## **Creating Data Tables and Scatter Plots in Winstats**

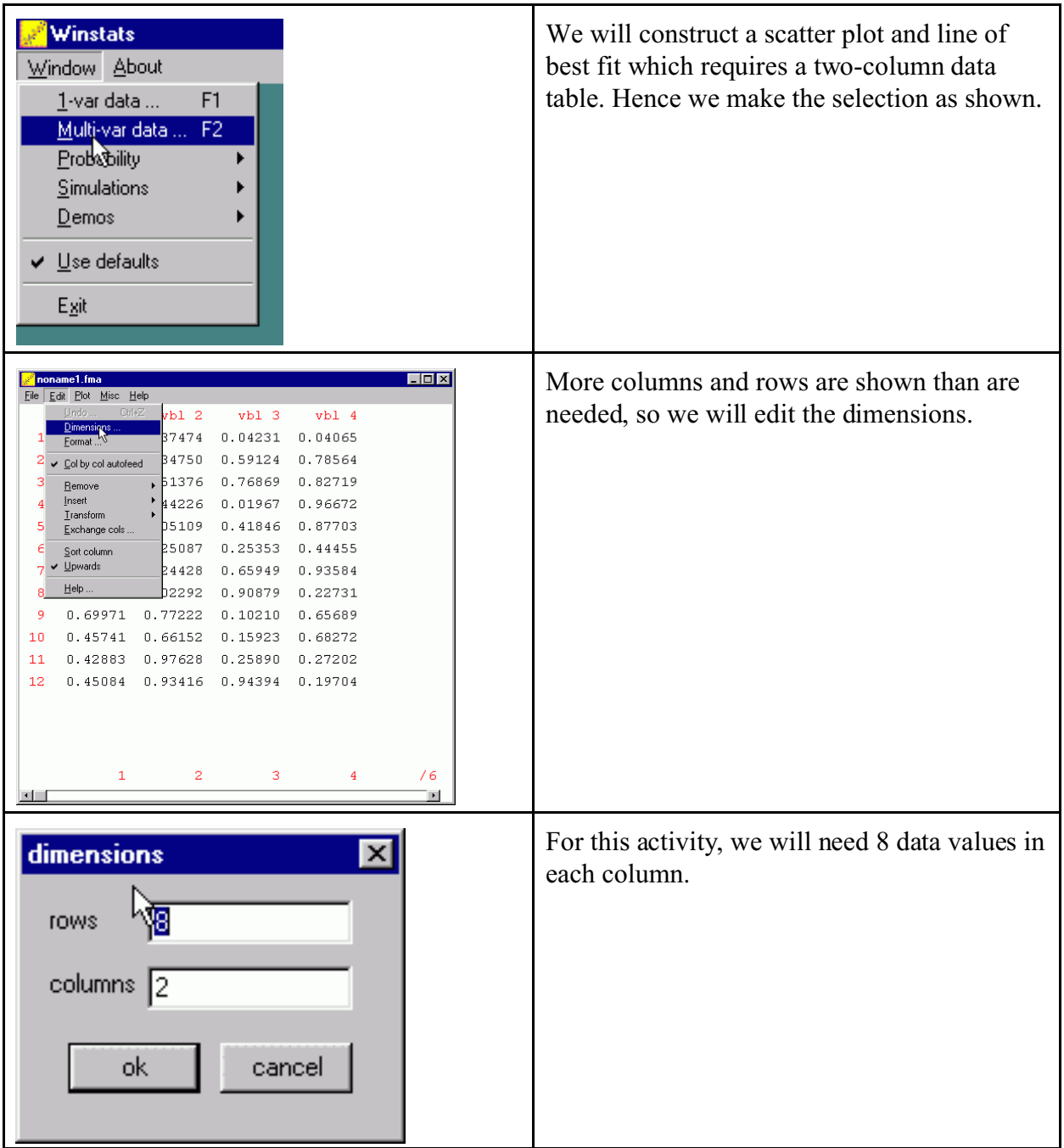

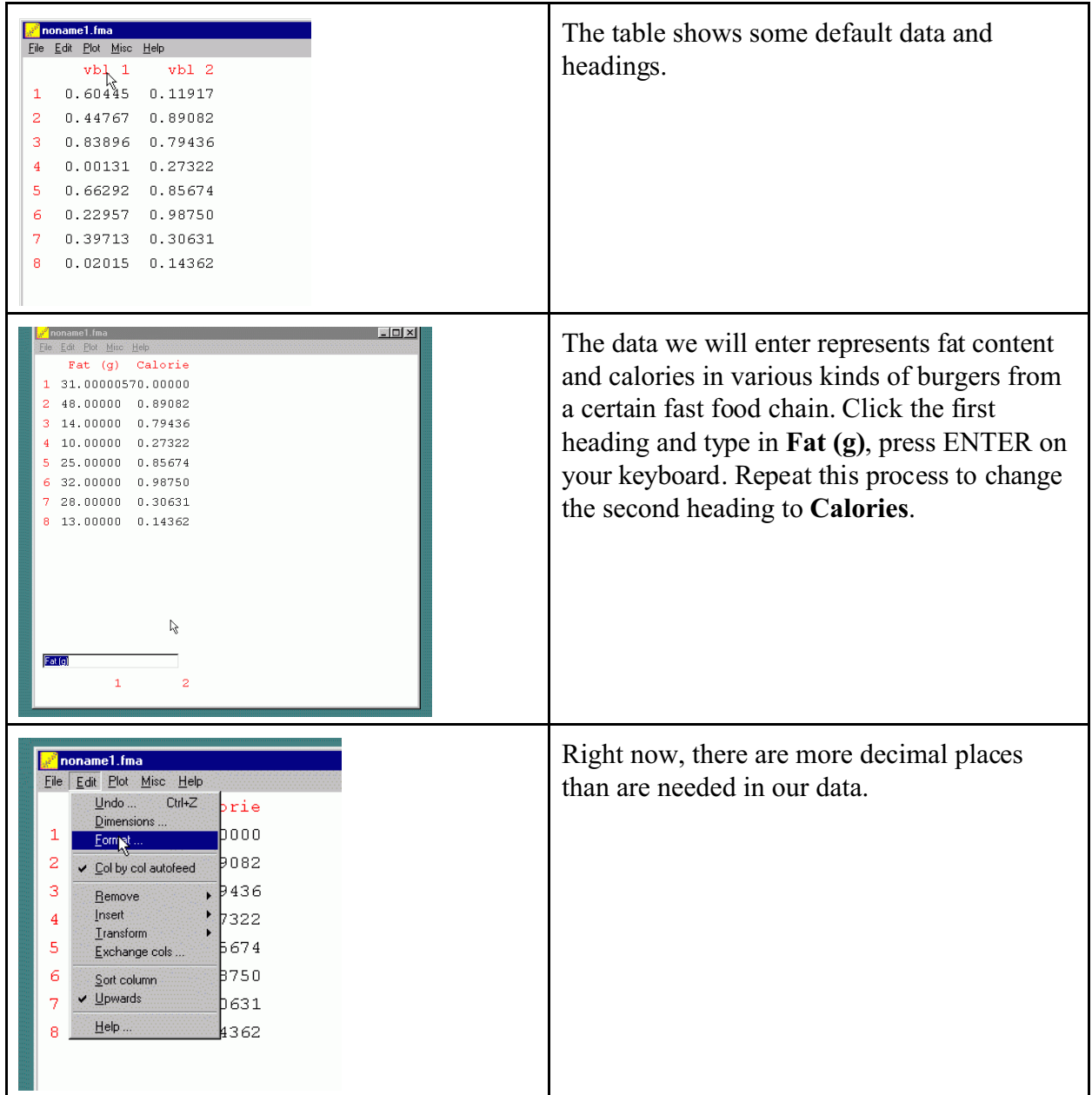

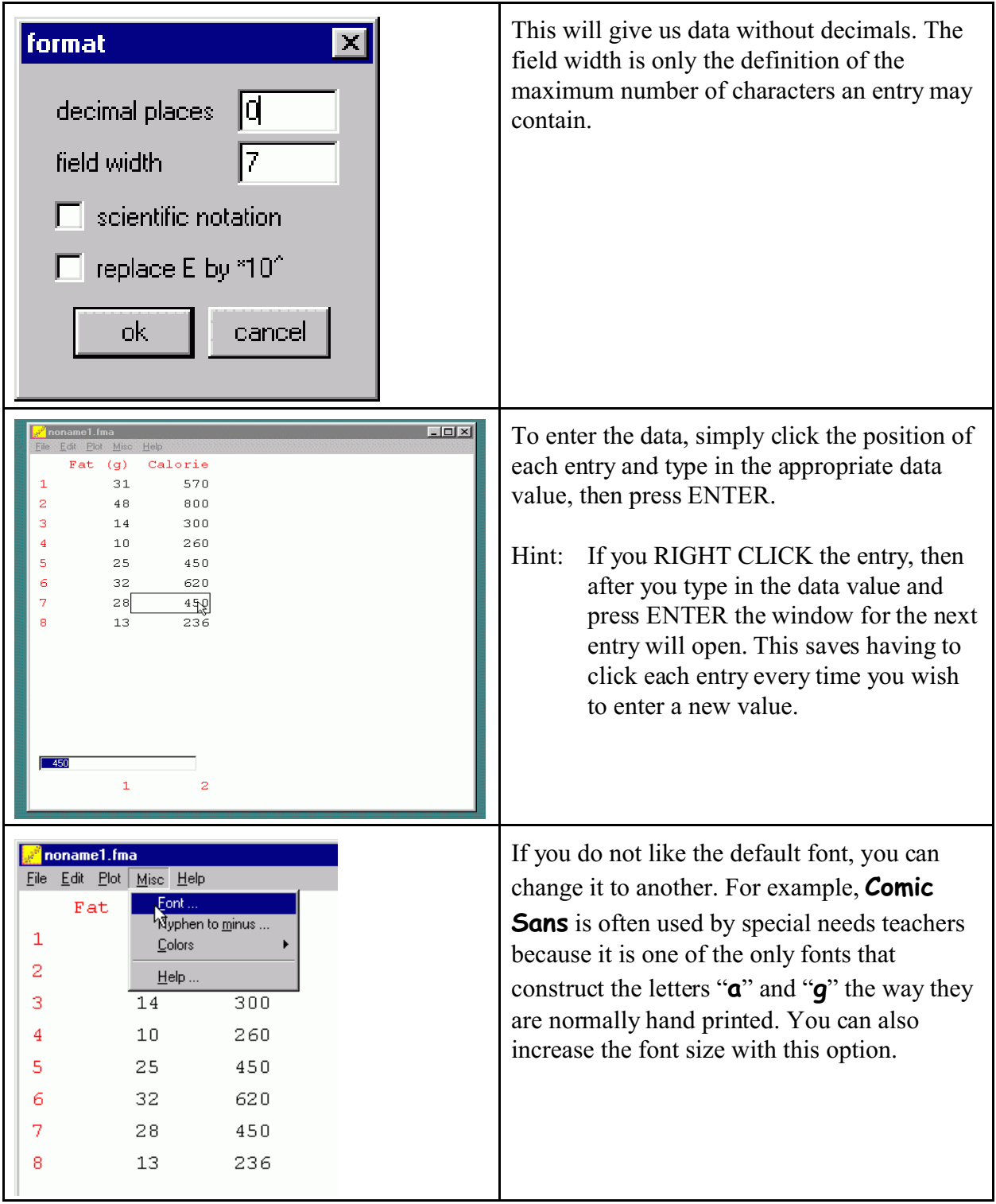

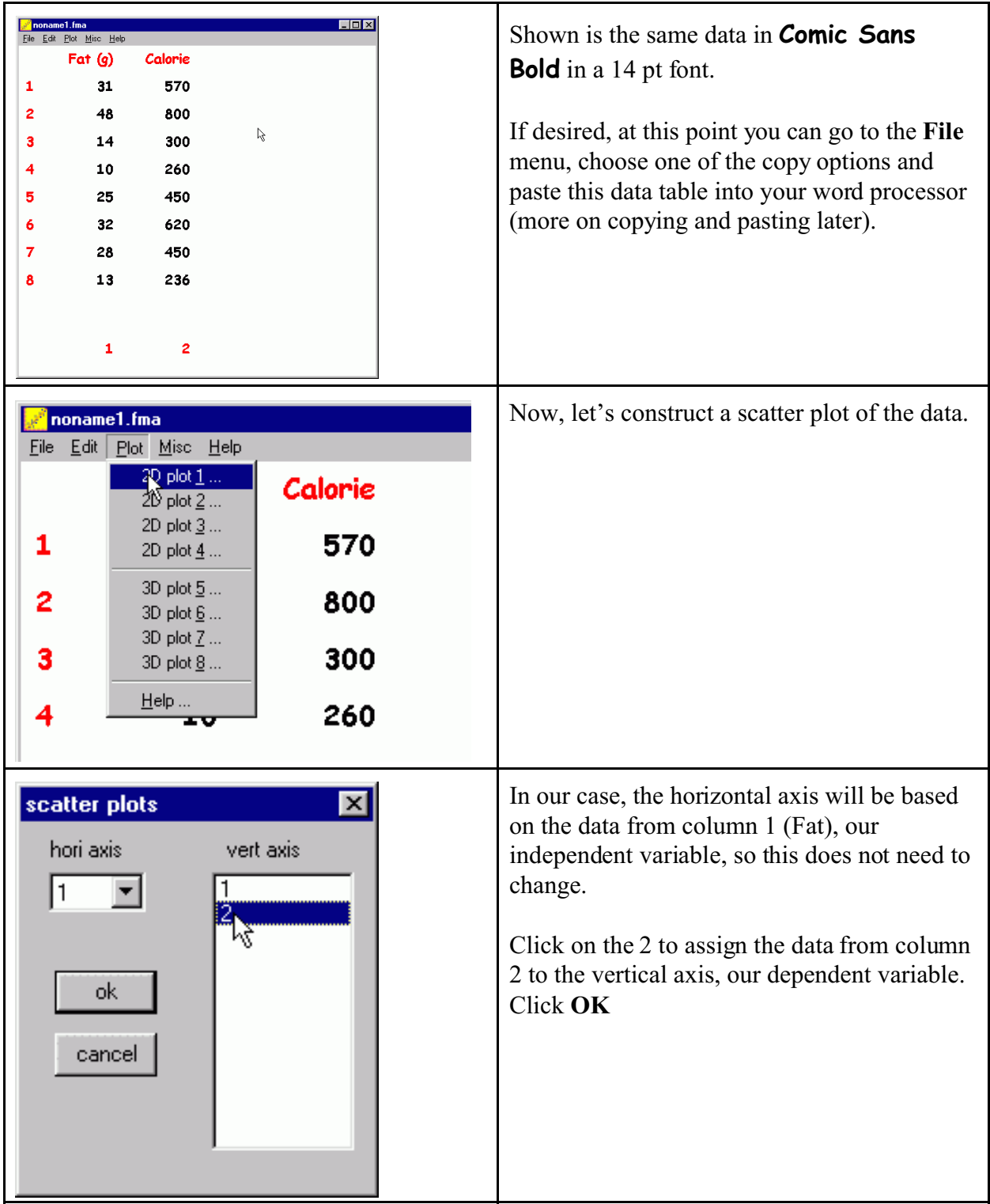

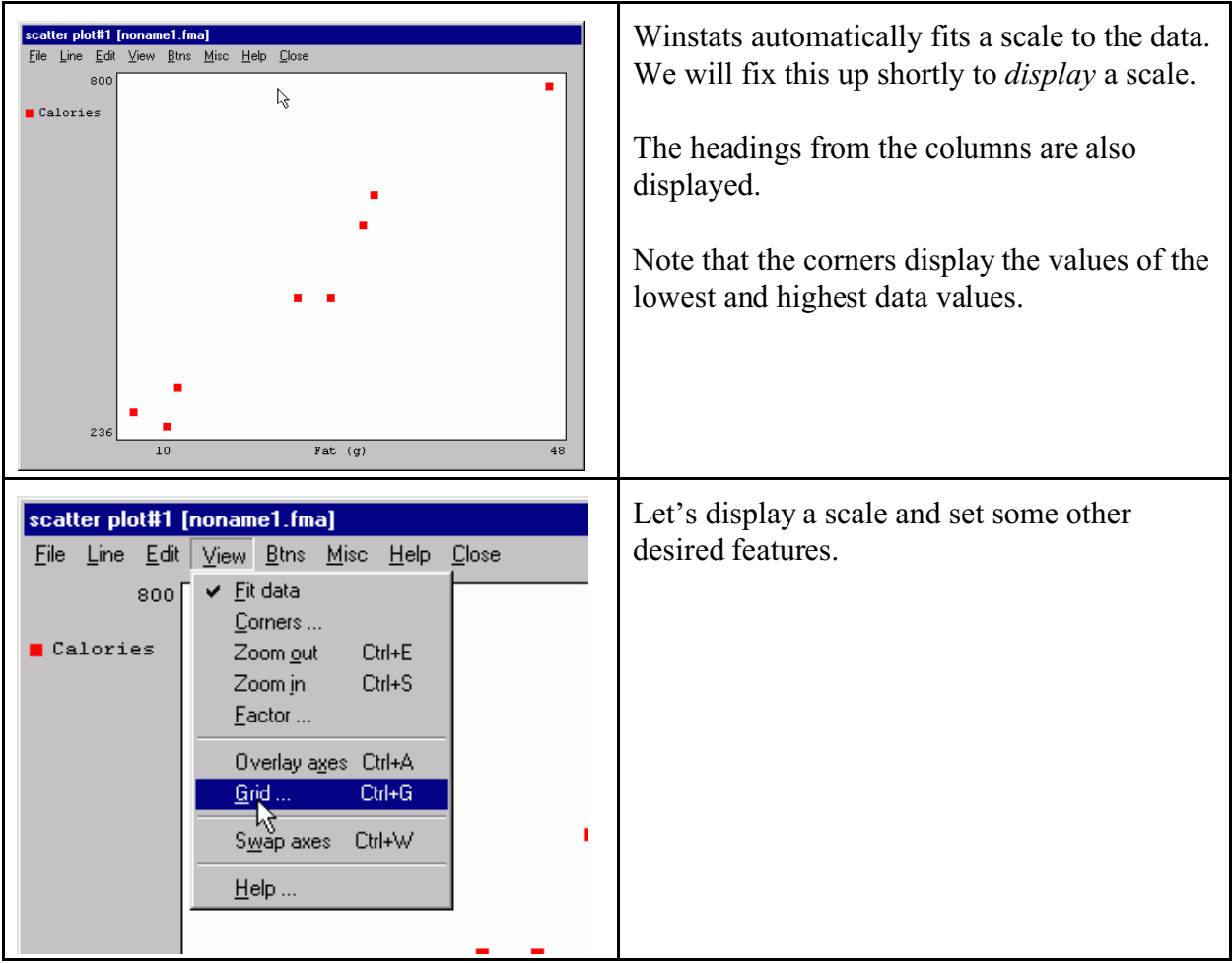

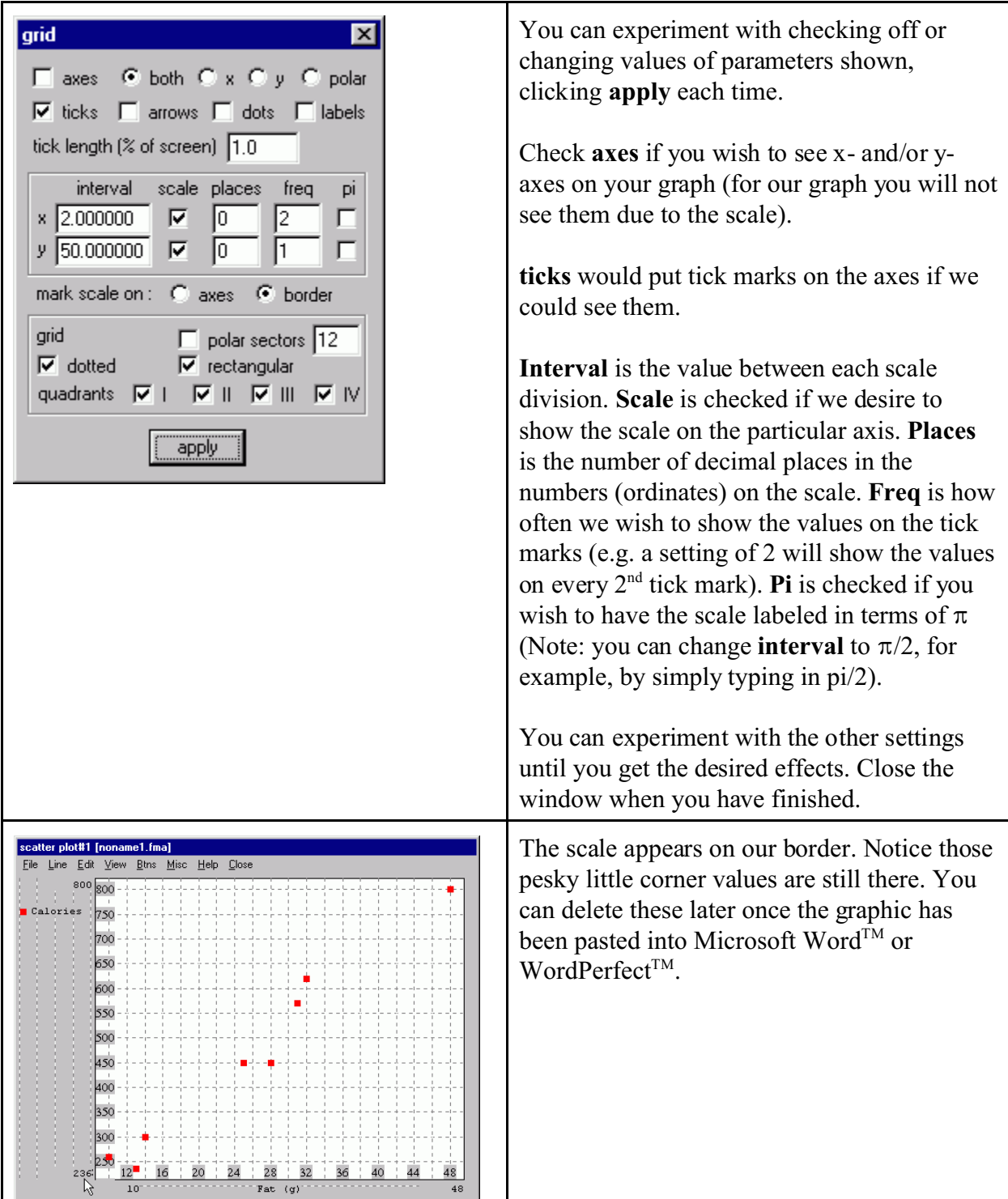

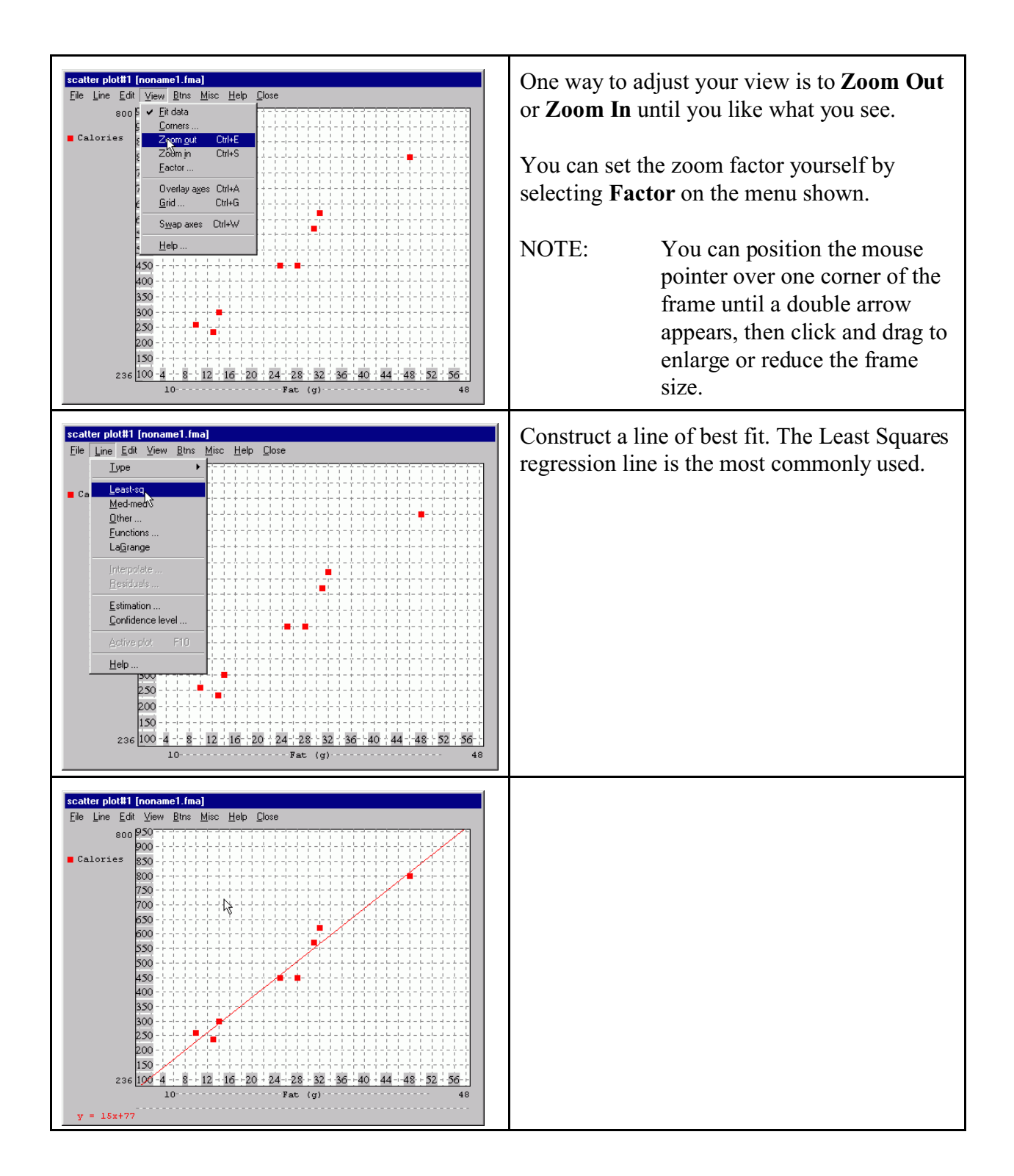

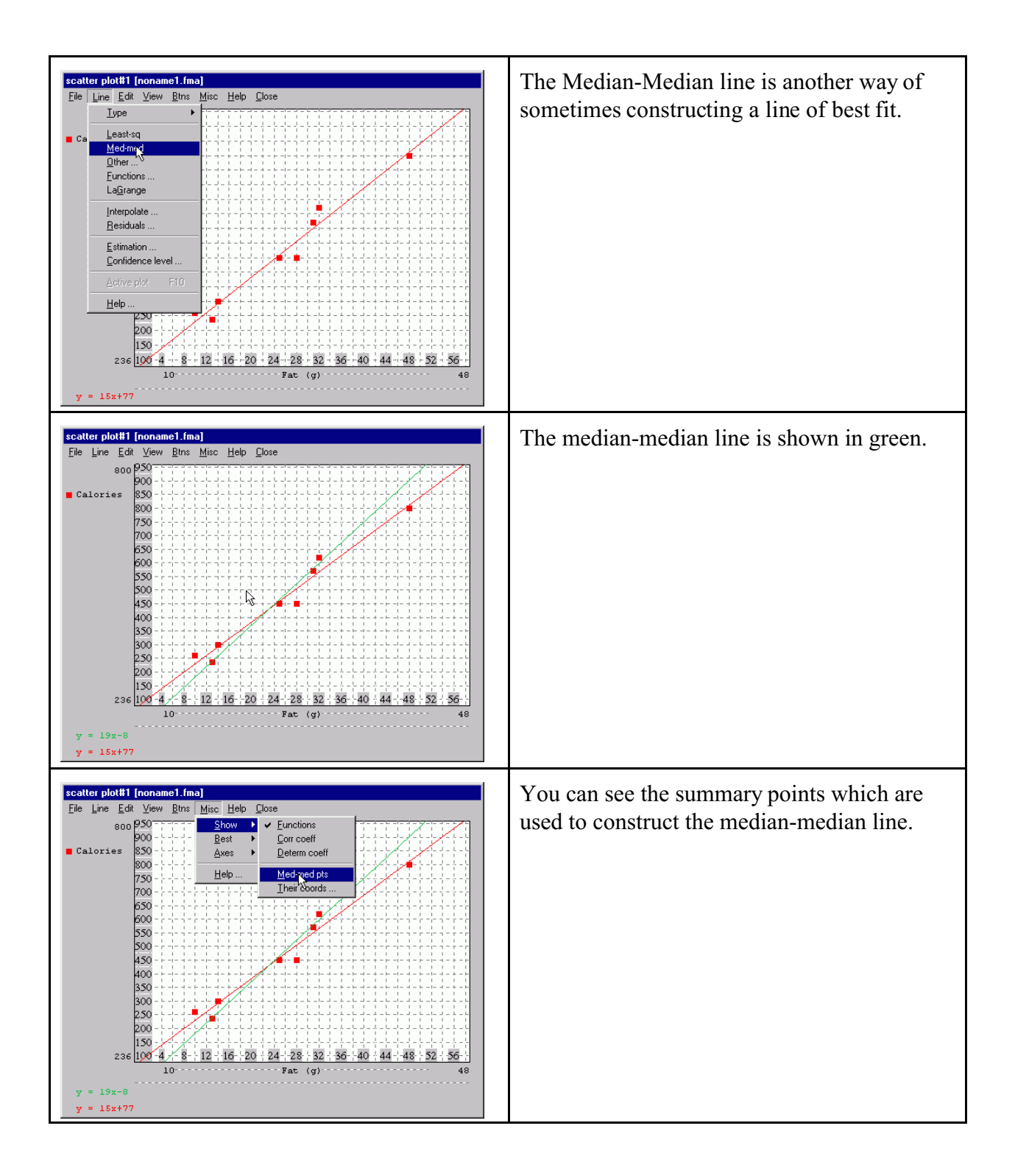

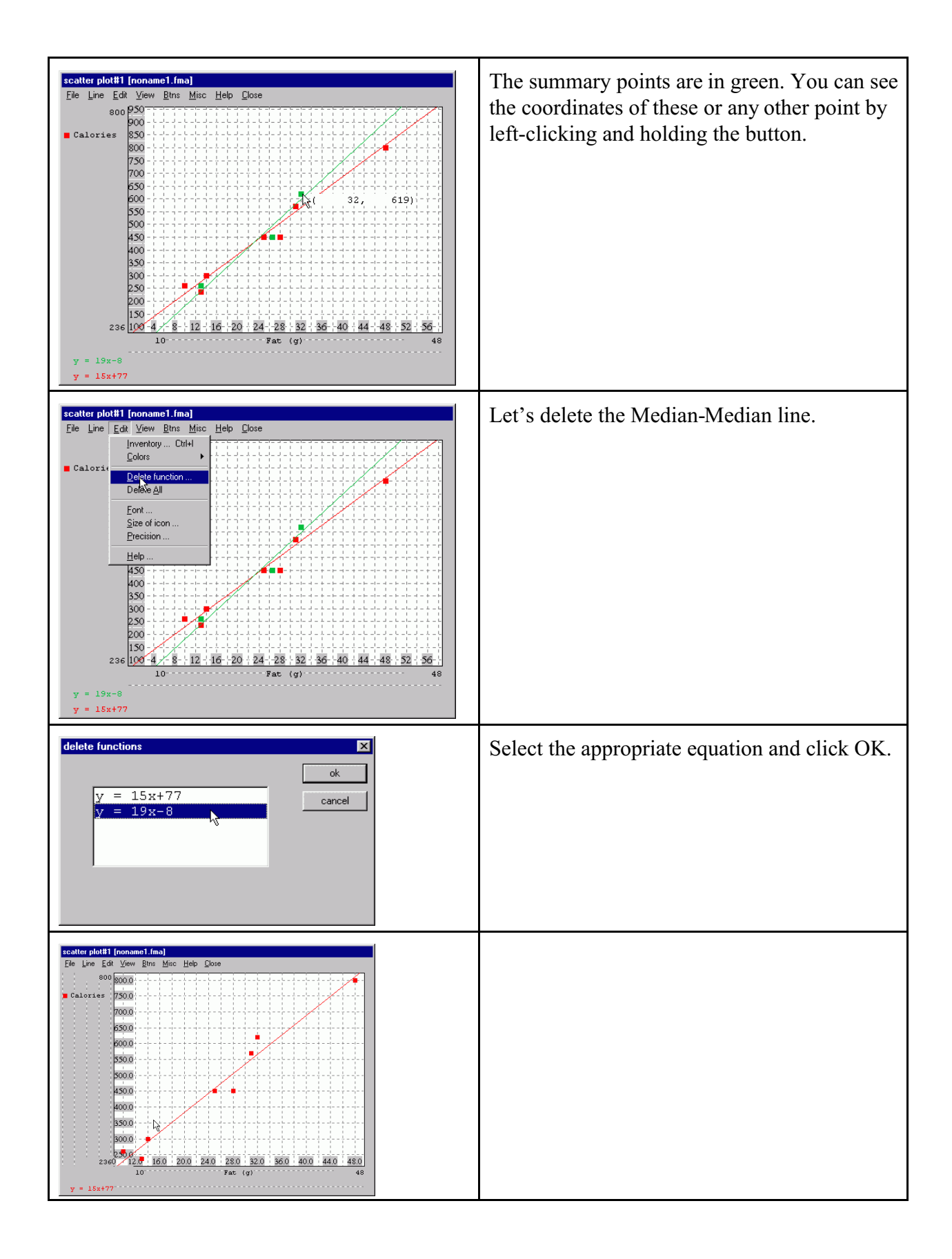

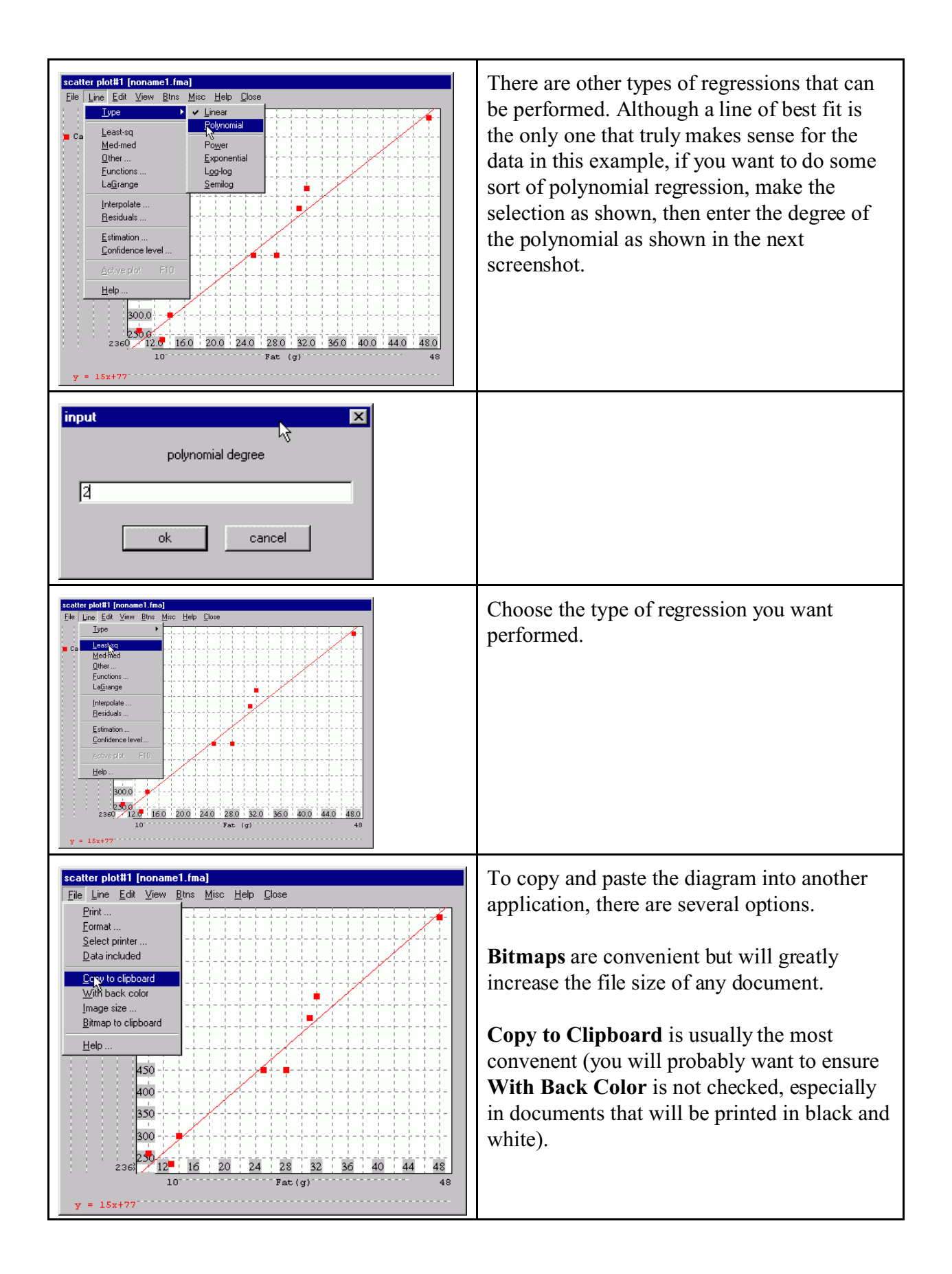

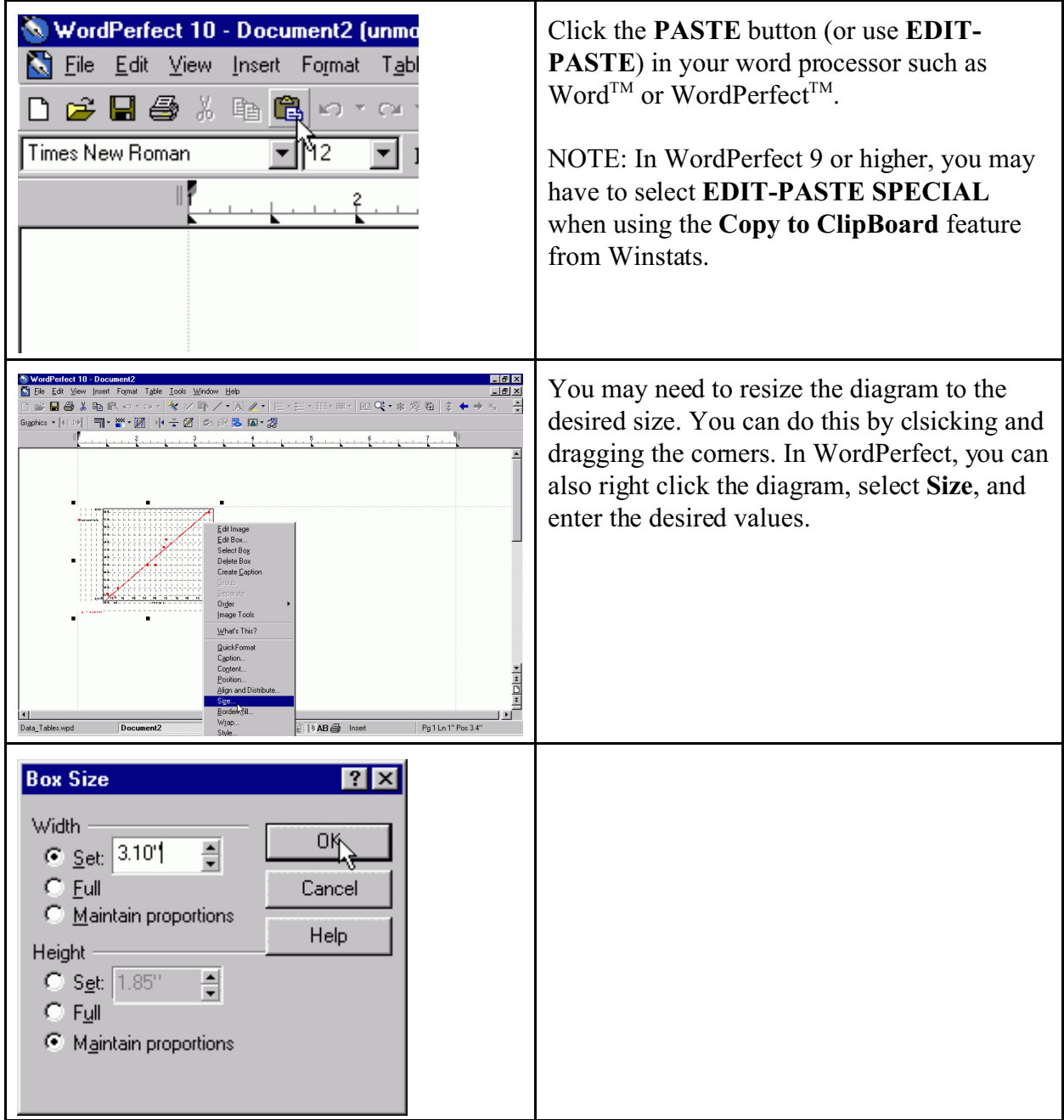

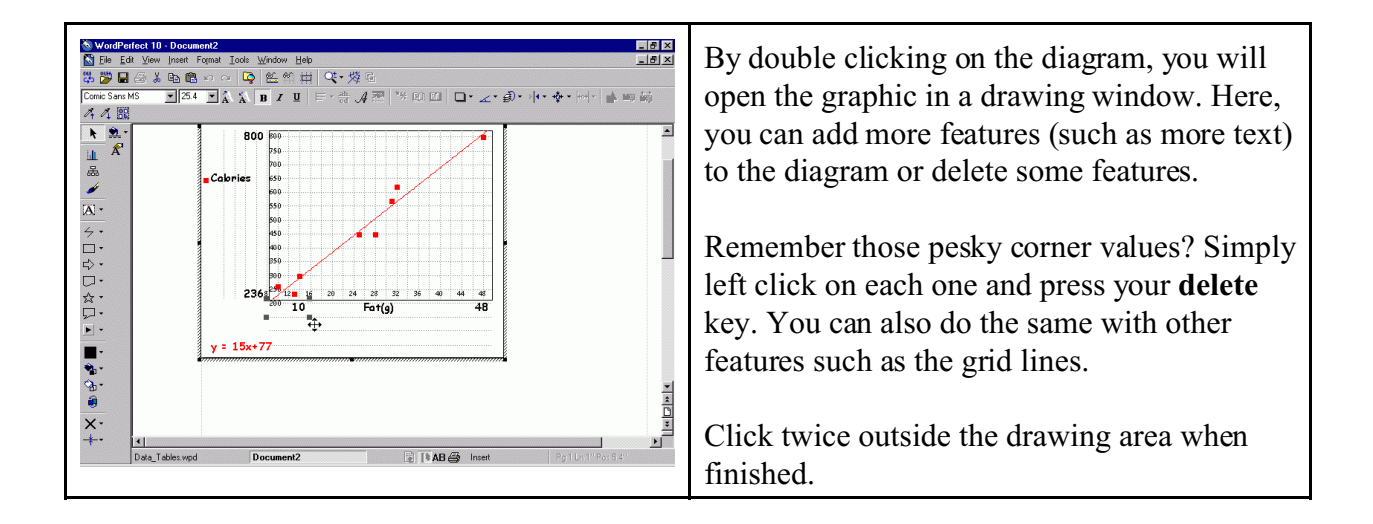

Happy Working with Winstats!!!!